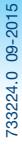

# DIGITAL

# Prueba de embarazo

con INDICADOR DE SEMANAS

- Si realiza la prueba a partir de la fecha en que espera que comience su período, puede realizarla en cualquier momento del día para averiguar si está embarazada.
- Si realiza la prueba antes de la fecha esperada del período, utilice la primera orina del día.
- Para obtener un resultado preciso en el indicador de semanas, debe usar la primera orina del día.
- Evite beber mucho líquido antes de realizar la prueba.
- Lea este folleto con atención antes de realizar la prueba.

#### Realice la prueba 1

Cuando esté lista para realizar la prueba, retire la varilla de prueba del envoltorio y extraiga la tapa azul. Utilice la varilla de prueba de inmediato.

O

5 **SEGUNDOS** 

#### SIGA UNA DE ESTAS OPCIONES: Realice la prueba en el chorro de orina

- Coloque solo la punta absorbente apuntando hacia abajo en el chorro de orina *durante 5 segundos solamente.*
- Tenga cuidado de no mojar el resto de la varilla de prueba.
- Se recomienda volver a colocar la tapa y apoyar la varilla de prueba en una superficie plana.

### Recolecte una muestra de orina en un recipiente limpio y seco

• Coloque solo la punta absorbente apuntando hacia abajo en la orina, como se muestra, durante *20 segundos solamente.*

• Se recomienda volver a colocar la tapa y apoyar la varilla de prueba en una superficie plana. 20 SEGUNDOS S

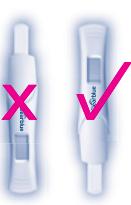

2 Espere...

- El símbolo de espera parpadeará para indicar que la prueba está funcionando.
- Cuando deje de parpadear, aparecerá el resultado. Si el símbolo de espera no aparece después de usar la prueba, *consulte la pregunta 6* en la sección de Preguntas y respuestas.

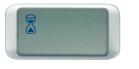

Durante la prueba, *nunca* sostenga la varilla de prueba con la punta absorbente apuntando hacia arriba.

# **3 Vea su resultado**

La prueba de embarazo Clearblue® DIGITAL viene con un indicador de semanas que proporciona una fecha aproximada de la concepción. Esta información se muestra en la pantalla junto con el resultado de "Embarazada".

- **En 3 minutos**, la pantalla mostrará el resultado.
- El resultado de "Embarazada" podría aparecer en la pantalla **antes** que el resultado del indicador de semanas. Siga esperando hasta que el símbolo de espera deje de parpadear para ver el resultado del indicador de semanas. Esto puede demorar hasta 3 minutos.
- Algunos resultados pueden aparecer en apenas 1 minuto.
- El resultado permanecerá en la pantalla durante 24 horas, aproximadamente.
- Si el resultado es "Embarazada", debe consultar a su médico, quien le aconsejará sobre los próximos pasos que debe seguir. El médico calculará la etapa del embarazo sobre la base del primer día de su último período.
- La concepción se produce alrededor de 2 semanas antes de la fecha de su próximo período. El indicador de semanas proporciona una fecha aproximada de la concepción.

• El indicador de semanas posee una precisión del 92% para detectar la fecha de concepción. El cálculo se basa en el nivel de la hormona del embarazo, hCG (gonadotropina coriónica humana), en la orina. El nivel de hCG varía de una mujer a otra y, por lo tanto, el indicador de semanas podría ofrecer resultados erróneos ocasionalmente. La precisión del resultado "Embarazada/No embarazada" es superior al 99% cuando se realiza la prueba a partir del día en que espera que comience su período.

#### Errores de la prueba

Lea la sección "Errores de la prueba" si utilizó la varilla de prueba y la pantalla no muestra ninguno de los resultados que figuran en esta página.

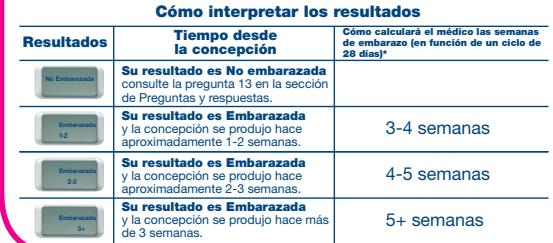

\*Su médico calculará las semanas de embarazo desde el primer día de su último período, no desde la fecha de concepción.

## PREGUNTAS Y RESPUESTAS

**1 ¿Cómo funciona la prueba de embarazo**<br>Clearblue® DIGITAL? Cuando usted está embarazada, su organismo produce la hormona del embarazo hCG (gonadotropina coriónica humana). La cantidad de hCG del organismo aumenta en la etapa inicial del embarazo. Clearblue® puede detectar cantidades diminutas de esta hormona en la orina (la sensibilidad de esta prueba es de 25 mIU/ml). Según el nivel de hCG en la orina, el indicador de semanas proporciona una fecha aproximada de la concepción.

¿Qué tan precisa es la prueba de embarazo Clearblue® DIGITAL para detectar el 2 embarazo? En pruebas de laboratorio, la prueba de embarazo Clearblue® DIGITAL tiene una precisión superior al 99% para detectar si está embarazada o no, cuando se usa a partir de la fecha en que espera que comience su período. Si usted realiza la prueba antes de la fecha en que espera que comience su período y obtiene un resultado de "No embarazada", aún existe la posibilidad de que esté embarazada. *Consulte la* 

3

4

*pregunta 4.* ¿Qué tan preciso es el indicador de semanas de la prueba de embarazo Clearblue® DIGITAL? El indicador de semanas posee una precisión del 92% para detectar la fecha de concepción. El cálculo se basa en el nivel de hCG en la orina. El nivel de hCG varía de una mujer a otra y, por lo tanto, el indicador de semanas podría ofrecer resultados erróneos ocasionalmente. Se ha demostrado que el indicador de semanas concuerda en un 97% con la fecha de embarazo determinada por la ecografía más reciente (de 11 a 13 semanas). Según estudios realizados en 187 mujeres, en los que se compararon los resultados (1-2, 2-3, 3+ semanas desde la concepción) con la fecha determinada en las ecografías. Si realiza la prueba más de 6 semanas después de la concepción, el indicador de semanas puede proporcionar resultados inesperados. Esto se debe a que el nivel de hCG en la orina es demasiado alto para que la prueba pueda proporcionar un cálculo preciso del tiempo transcurrido desde la concepción.

¿Cuándo puedo realizar la prueba de embarazo Clearblue® DIGITAL? La prueba de embarazo Clearblue® DIGITAL puede usarse hasta 5 días antes del atraso del período (es decir, 4 días antes de la fecha esperada de comienzo del período). Si usted realiza la prueba antes de la fecha en que espera que comience su período y obtiene un resultado de "No embarazada", aún existe la posibilidad de que esté embarazada. Consulte el cuadro que figura a continuación para ver los resultados de las pruebas clínicas de la prueba de embarazo Clearblue® DIGITAL con muestras de embarazo anticipadas.

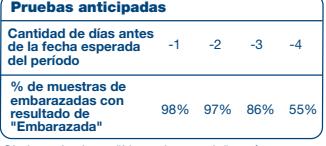

Si el resultado es "No embarazada" y aún sospecha la posibilidad de un embarazo, consulte la pregunta 13.

Para calcular la fecha en que debe tener el período, calcule la duración habitual de su ciclo contando la cantidad de días desde el primer día de su período hasta el día anterior al inicio del período siguiente.

- Si tiene ciclos irregulares, debe dejar que transcurra una duración similar al ciclo más largo de los últimos meses antes de realizar la prueba.
- Si no tiene idea de cuándo debería tener el período, le recomendamos realizar la prueba no menos de 19 días después de la última vez que tuvo relaciones sexuales sin protección.

#### ¿Puede algún medicamento o enfermedad 5 afectar el resultado?

- Antes de realizar la prueba, siempre lea las instrucciones del fabricante con respecto a los medicamentos que está tomando.
- Los medicamentos para la fertilidad que contienen hCG pueden generar resultados erróneos (estos medicamentos para la fertilidad generalmente se administran por inyección, y realizarse la prueba demasiado pronto después de la administración podría generar un falso resultado de "Embarazada").
- Otras terapias de fertilidad (como el citrato de clomifeno), los analgésicos y los anticonceptivos hormonales (por ejemplo, la píldora anticonceptiva) no deberían afectar el resultado.
- Si dejó de tomar anticonceptivos hormonales recientemente o utiliza terapias de fertilidad, como citrato de clomifeno, sus períodos pueden ser irregulares, lo que provocará que realice la
- prueba con demasiada anticipación. Si recientemente ha estado embarazada (incluso si no llegó a término), puede obtener un falso resultado de "Embarazada".
- Si usted se encuentra cerca de la menopausia, podría obtener un falso resultado de
- "Embarazada" incluso sin estar embarazada. • El embarazo ectópico y los quistes de ovario podrían generar resultados erróneos.
- Los embarazos múltiples y ectópicos pueden generar resultados erróneos en el indicador de semanas.

Si obtiene resultados inesperados, consulte con su médico.

- He utilizado la prueba, pero no ha aparecido el símbolo de espera. ¿Qué 6 significa? La prueba no funcionó correctamente. Consulte la sección "Errores de la prueba".
- He utilizado la prueba, pero no apareció ningún resultado en la pantalla. ¿Qué significa? El resultado debe aparecer en la pantalla dentro de los 3 minutos de haber realizado la prueba. Si no aparece ningún resultado, *consulte la sección "Errores de la*  7
- *prueba".*  La prueba indicó "Embarazada". ¿Qué debo 8 hacer? Si el resultado es "Embarazada", debe consultar a su médico, quien le aconsejará sobre los próximos pasos que debe seguir. El indicador de semanas ofrece solo un cálculo aproximado de cuándo se produjo la concepción. El médico calculará la etapa del embarazo sobre la base del primer día de su último período. La concepción se produce alrededor de 2 semanas antes de la fecha de su próximo período.
- La prueba indica que estoy embarazada, pero no creo que la concepción se haya producido en la fecha que señala el indicador de semanas. ¿Es posible? El indicador de semanas posee una precisión del 92% cuando la prueba se realiza con la primera orina del día. Es posible que algunos medicamentos o enfermedades afecten el resultado. *Consulte la pregunta 5.*  9

Realicé la prueba ayer, y el resultado fue "Embarazada". Hice la prueba otra vez hoy y, según el indicador de semanas, ha disminuido la cantidad de semanas transcurridas desde la concepción. ¿Qué debo hacer? El nivel de hCG varía a medida que aumenta y, por lo tanto, es posible que el indicador de semanas le ofrezca resultados inesperados si 10

realiza la prueba en días consecutivos. Realice la prueba nuevamente dentro de 5 días y, si los resultados del indicador de semanas todavía muestran que la cantidad de semanas desde la concepción se redujo, *consulte la pregunta 12.*

11

13

- He realizado la prueba y el resultado fue "Embarazada", pero la realicé nuevamente y el resultado fue "No Embarazada", o ha comenzado mi período. ¿Qué significa? Si bien la prueba tiene una precisión superior al 99% en la detección de la hormona del embarazo a partir de la fecha esperada del período, es posible obtener un resultado de "Embarazada" y, luego, descubrir que no lo está (es decir, más tarde, puede obtener un resultado de "No embarazada" o es posible que comience su período). Esto se puede deber a una pérdida natural durante las primeras etapas del embarazo, conocida como "pérdida prematura del embarazo", que, lamentablemente, es bastante común, ya que alrededor de 1 de cada 4 embarazos terminan de esa forma. Si obtiene resultados inesperados, consulte a su médico.
- Realicé la prueba hace una semana, y el resultado fue "Embarazada". Hice la prueba otra vez y, según el indicador de semanas, ha disminuido la cantidad de semanas transcurridas desde la concepción. ¿Qué debo hacer? Si realizó la prueba según las instrucciones, con la primera orina del día en ambas ocasiones, y el indicador de semanas mostró resultados inesperados, debe consultar a su médico. 12
	- La prueba indicó "No embarazada". ¿Qué debo hacer? Es posible que no esté embarazada, que el nivel de la hormona del embarazo no sea lo suficientemente alto como para detectarse, o que haya calculado mal la fecha en que debía tener el período.
	- Si realizó la prueba con anticipación, vuelva a realizarla en la fecha en que debe tener el período.

Si tiene un atraso, realice la prueba nuevamente en 3 días. Si esta prueba le da un resultado de "No embarazada" y aún no ha tenido su período, consulte con su médico.

# ERRORES DE LA PRUEBA

 *Error de registro:* Se ha producido un error durante la prueba. Puede haber ocurrido debido a las siguientes causas:

- La punta absorbente no se mantuvo hacia abajo, o la prueba no se colocó en posición horizontal después de aplicar la orina.
- Se aplicó demasiada orina o muy poca. Debe volver a realizar la prueba con una varilla nueva, teniendo cuidado de seguir las instrucciones.

#### *Error en blanco*

La prueba no funcionó como se esperaba. Esto puede deberse a que no se hayan respetado las instrucciones de uso. Deberá realizar otra prueba. Siga atentamente las instrucciones de uso.

# CÓMO DESECHAR SU PRUEBA

 Retire la pila antes de desechar la varilla de prueba. La pila debe desecharse de acuerdo con el plan de reciclaje apropiado. Para retirarla, inserte una moneda en la ranura que se encuentra en el extremo y gírela para abrir la parte posterior de la varilla de prueba. Si la pila no está visible, deslice su soporte hacia afuera en el sentido de la flecha para poder extraerla. *Precaución:* No desarmar, recargar ni arrojar las pilas al fuego. Desechar el resto de la varilla de prueba de acuerdo con el plan de reciclaje adecuado para equipos eléctricos. No arrojar los equipos eléctricos al fuego.

Prueba de embarazo doméstica. Solo para uso de diagnóstico *in vitro*. No destinado a uso interno. Mantener fuera del alcance de los niños. Conservar a temperatura ambiente, por debajo de los 30 °C. No utilizar si el envoltorio que contiene la varilla de prueba está dañado. No utilizar si la varilla de prueba está vencida. Este producto lleva pilas. Deséchelo conforme a las normas locales. Estas instrucciones corresponden al modelo número *CB9A004F.*

# www.clearblue.com

Fabricado por: Alere (Shanghai) Diagnostics Co., Ltd., China. Para: SPD Swiss Precision Diagnostics GmbH, Route de St Georges 47, 1213 Petit-Lancy, Ginebra, Suiza. Distribuido por Droguería Laboratorio Chile S.A. Av. Maratón 3812, Santiago – Chile Importado por BARONI CONSULTORES LTDA, ubicada en Nueva York 53 oficina 61, Santiago – Chile Clearblue es una marca registrada de SPD. © 2015 SPD. Todos los derechos reservados.

Código de lote  $\left|\left(\bigotimes\right)\right|$  No reutilizar LOT Dispositivo médico d **IVD** Límite de temperatura De 2 °C a 30 °C diagnóstico *in vitro*